## Objeto virtual de aprendizaje para las prácticas virtuales de "Redes de tuberías" en Ingeniería hidráulica de la CUJAE

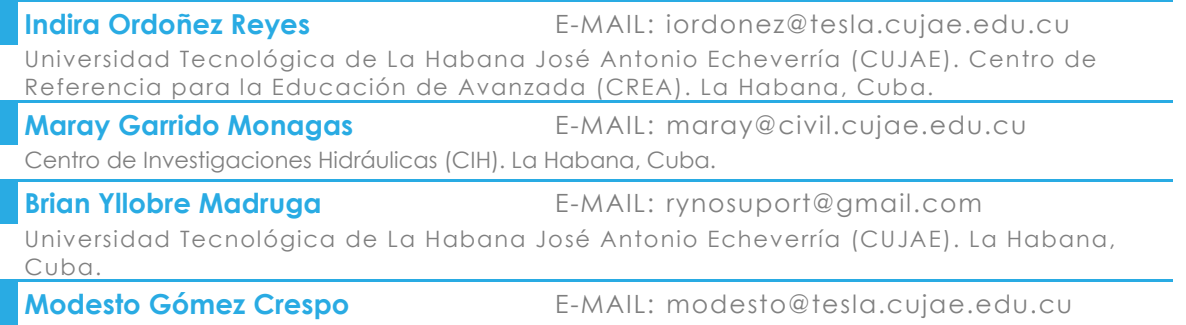

Universidad Tecnológica de La Habana José Antonio Echeverría (CUJAE). La Habana, Cuba.

#### **RESUMEN**

El objetivo de este trabajo, es diseñar un objeto virtual de aprendizaje como sistema de ayudas de las prácticas virtuales de "Redes de tuberías" del laboratorio MultiLab virtual. La ayuda forma parte del componente pedagógico que está concebido dentro de las etapas de producción de las prácticas virtuales que conforman el MultiLab virtual. A partir de un diagnóstico realizado, se encontraron algunas deficiencias en la ayuda de varias prácticas virtuales. Esto motivó la estructuración de un objeto virtual de aprendizaje a partir de una guía con un sistema de ayudas, que permite orientar a los estudiantes durante su utilización en las clases de prácticas de laboratorio o en su estudio independiente. Para el desarrollo del objeto virtual se empleó la herramienta eXeLearning.

**PALABRAS CLAVES:**  objeto virtual de aprendizaje, prácticas virtuales, redes de tuberías, sistema de ayudas, eXeLearning.

Virtual learning object for virtual practices on "Pipe networks" in Hydraulic engineering at CUJAE

#### **ABSTRACT**

The objective of this work is to design a virtual learning object as a support system for the virtual practices of "Pipe Networks" of the virtual MultiLab laboratory. The help is part of the pedagogical component that is conceived within the production stages of the virtual practices that make up the virtual MultiLab. From a diagnosis made, some deficiencies were found in the help of various virtual practices. This motivated the structuring of a virtual learning object based on a guide with an aid system, which allows students to be guided during its use in laboratory practice classes or in their independent study. For the development of the virtual object, the eXeLearning tool was used.

**KEYWORDS:** virtual learning object, virtual practices, pipe networks, help system, eXeLearning.

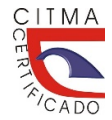

*Enero 2023‐RECIBIDO APROBADO Enero 2023*

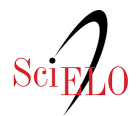

47

*Esta obra está bajo una licencia internacional creative commons attribution‐noncommercial 4.0*  $\mathbf{u}$  **(i)** 

## 01 **INTRODUCCIÓN**

La formación de profesionales en las ciencias técnicas conlleva un alto costo financiero debido a los equipos requeridos en talleres y laboratorios. Estos espacios han sido tradicionalmente el único sitio para desarrollar prácticas, conocer los principios de operación de los diversos mecanismos, instrumentos, herramientas y experimentar (Lorandi et al. 2011). La virtualización de procesos ha constituido una alternativa empleada por diversas instituciones académicas para la realización de experiencias de laboratorio y así dar respuesta a los objetivos formativos que se persiguen (León 2004).

En la Universidad Tecnológica de la Habana "José A. Echeverría" (CUJAE) desde el año 2002 se han desarrollado diversos proyectos de investigación en la línea (Abreu y Soler 2018) de la virtualización de procesos tecnológicos, entre ellos en el actual proyecto: "Concepción, desarrollo, empleo y evaluación de procesos virtuales como tecnología educativa". Se han producido laboratorios virtuales por un equipo multidisciplinario perteneciente al Centro de Investigaciones Hidráulicas (CIH) de la Facultad de Ingeniería Civil, y del Centro de Referencia para la Educación de Avanzada (CREA) subordinado a la Vicerrectoría Docente. Entre los resultados científicos del proyecto, se han desarrollado 34 prácticas virtuales en varios campos del saber, integradas en el laboratorio virtual MultiLab virtual v6.0. La continua utilización de esta herramienta durante más de quince años en pregrado y posgrado, ha permitido en la Universidad de Oriente, en la Universidad Central "Marta Abreu" de Las Villas, en la Universidad de Ciego de Ávila y en la CUJAE, la obtención de numerosos resultados, tanto para los estudiantes como para los docentes que la aplican, la estudian y la investigan (León y Gómez 2017; León et al. 2018).

Los laboratorios virtuales se pueden definir como un medio para el proceso de enseñanza‐ aprendizaje, el cual, mediante la modelación matemática y la utilización de diferentes recursos tecnológicos y multimedios, simula computacionalmente, con determinado grado de detalle, procesos, instalaciones e instrumentos reales permitiendo la experimentación y la adquisición de hábitos y habilidades como si se tratara de una instalación real (León et al. 2018).

Como parte de una tarea de investigación del proyecto antes mencionado, se realizó un diagnóstico a una muestra de los estudiantes de la carrera de Ingeniería hidráulica, donde se pudo constatar que el MultiLab virtual v6.0 debía transformarse en varios de sus componentes. Es por ello que actualmente se está trabajando en el desarrollo de la nueva versión del laboratorio virtual MultiLab virtual v7.0, donde se detallarán las estrategias a seguir en la virtualización de los procesos y los principios adoptados. Además, se involucran la concepción del modelo matemático de la práctica, su diseño pedagógico, su diseño gráfico y el diseño e implementación de todos los requerimientos funcionales en un programa de computación, aplicando tecnologías actuales como Unity 3D.

Unity 3D es un software que tiene una serie de rutinas de programación que permiten el diseño, la creación y el funcionamiento de un entorno interactivo, permitiendo las animaciones y simulaciones de la realidad (Hernández et al. 2018).

Entre los componentes que se perfeccionan, se encuentra el diseño pedagógico y dentro del mismo, el sistema de ayudas teórica‐práctica como característica distintiva, que abarca más allá de una ayuda convencional, pues además de contener los aspectos relacionados con el funcionamiento operativo de los componentes de la práctica, debe orientar a los estudiantes para obtener resultados

académicos de calidad, así como incluir los fundamentos teóricos sobre el contenido que se aborda, el procedimiento experimental, las guías de estudio, las actividades de autoevaluación, entre otros.

Teniendo en cuenta estos aspectos, se propone el desarrollo de un material didáctico, mediante un Objeto virtual de aprendizaje (OVA) encapsulado como un sistema de ayudas para las prácticas virtuales de Redes de Tuberías, dicho OVA ofrece la oportunidad de desarrollar un proceso de aprendizaje interactivo, autónomo, dinámico y personalizado, donde los estudiantes experimenten en las prácticas de laboratorio con una orientación general y completa.

#### 02 **CARACTERISTICAS GENERALES DE LAS PRÁCTICAS VIRTUALES: "REDES DE TUBERÍAS"**

El programa MultiLab virtual v6.0 (figura 1) cuenta con un total de 34 prácticas agrupadas en cuatro bancos principales: Máquinas hidráulicas, Redes de tuberías, Hidrometría y Banco piezométrico, tal como muestra la figura 1.

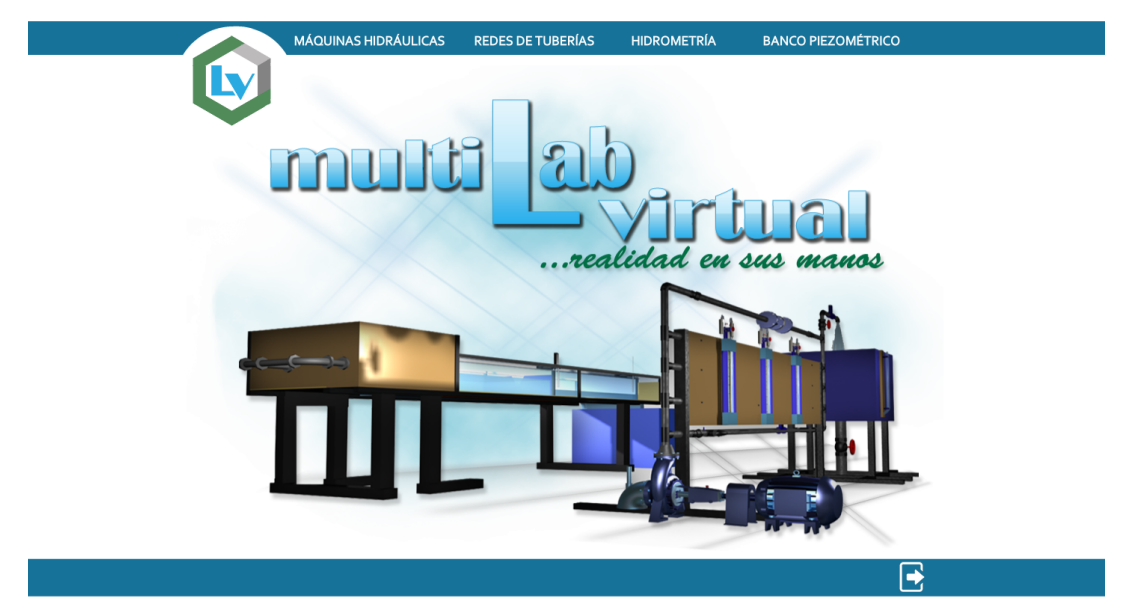

Figura 1: Interfaz principal del programa MultiH virtual v6.0

El banco Redes de tuberías está compuesto por 8 prácticas (figura 2), de las cuales se seleccionó para realizar el caso de estudio: Pérdidas en tubería simple.

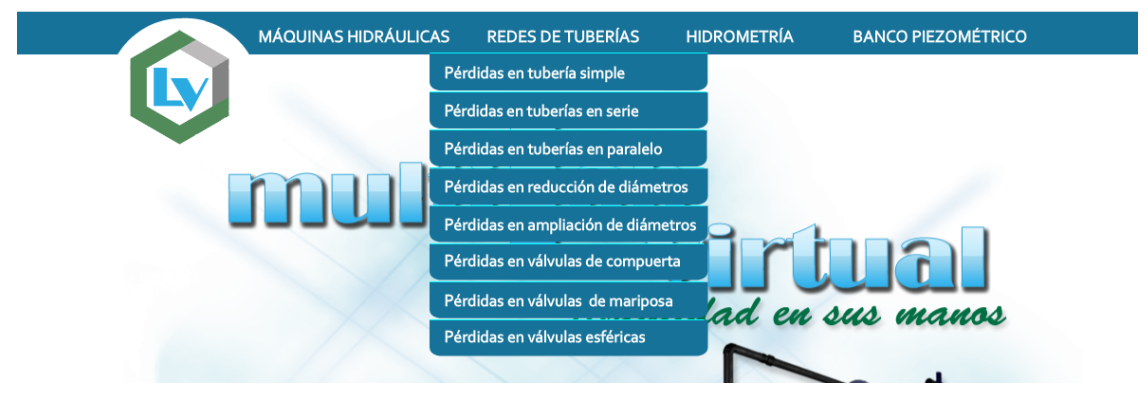

Figura 2. Prácticas virtuales que conforman el banco Redes de tuberías

El estudio de las materias básicas de la Hidráulica relacionadas con el flujo en tuberías se realiza experimentalmente, en una instalación que se conoce comúnmente como Banco de tuberías. Consiste en un grupo de tuberías de diferentes diámetros, conectadas a un suministro de agua a presión (bomba o tanque de carga constante) y con algún instrumento o equipamiento que permita conocer el caudal que circula, las presiones de trabajo y las pérdidas de presión. Los contenidos para la enseñanza se apoyan, de existir las instalaciones, con prácticas de laboratorio que refuerzan y complementan la teoría y crean hábitos y habilidades importantes para el desempeño futuro del profesional (Lastre 2017).

El diseño del banco de tuberías responde a la instalación real que existe en el laboratorio del Centro de Investigaciones Hidráulicas (CIH). La ventaja que presenta la instalación virtual es que se pueden variar los parámetros de: diámetros de tubería, material y vejez; contracciones en los flujómetros y tipos de toma de presión (ver figura 3). Lo cual, es imposible de hacer en la instalación real.

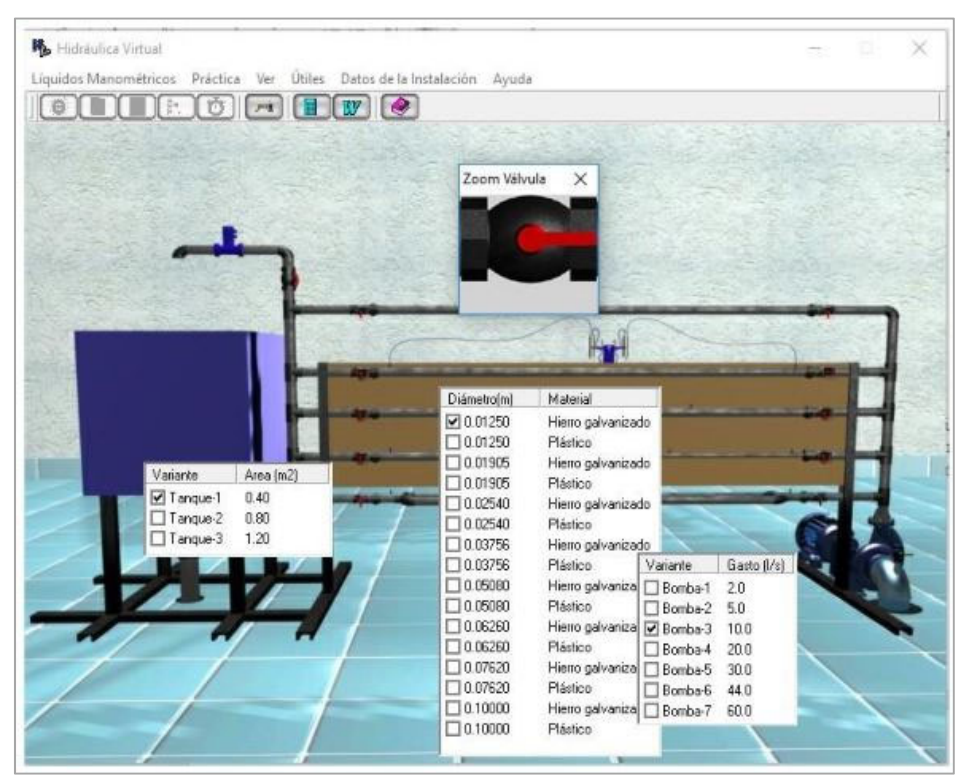

Figura 3: Instalación del banco Redes de tuberías.

Las prácticas virtuales que componen este banco, tienen como objetivo determinar las pérdidas de cargas. Son utilizadas como medio de enseñanza‐aprendizaje en las clases de prácticas de laboratorio que se imparten en la asignatura "Mecánica de los fluidos II" en el segundo año de la carrera de Ingeniería Hidráulica de la Facultad de Ingeniería Civil en la CUJAE. En la figura 4 se representa el proceso genérico para el empleo de las mismas, ya sea para el pregrado en una asignatura o para el posgrado en un curso.

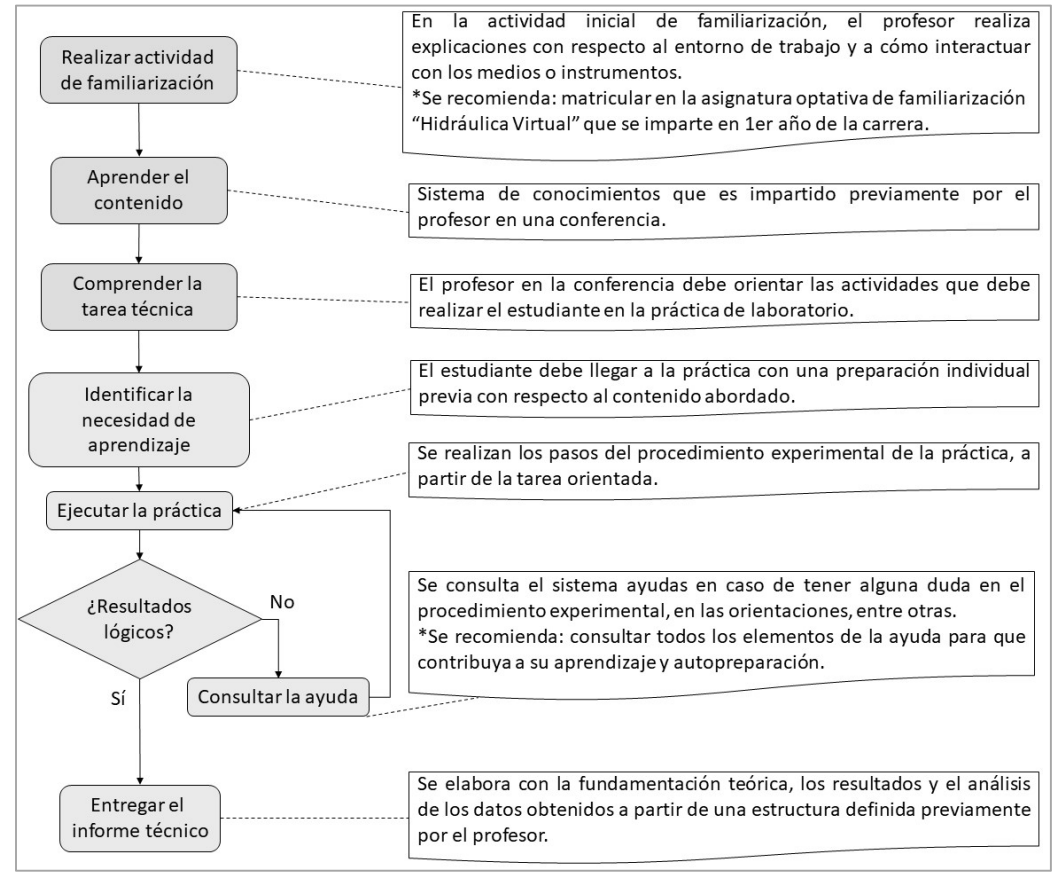

Figura 4. Diagrama de flujo con el proceso genérico para el empleo de las prácticas virtuales. Fuente: elaboración propia.

### 03 **OBJETOS VIRTUALES DE APRENDIZAJE COMO APOYO DIDÁCTICO**

La definición de Objeto de aprendizaje (OA) ha evolucionado, según las necesidades educativas y los avances que brindan las TIC. El Ministerio de Educación Nacional en Colombia identifica los OA como un conjunto de recursos digitales, autocontenibles y reutilizables, con un propósito educativo y constituidos por al menos tres componentes internos: contenidos, actividades de aprendizaje y elementos de contextualización. El OA debe tener una estructura de información externa (metadatos) que facilite su almacenamiento, identificación y recuperación (Ministerio de Educación Nacional de Colombia 2017).

A su vez los OVA se definen con características similares, y se estructuran, organizan y diseñan por equipos multidisciplinarios o por un docente que posea en alguna medida competencias pedagógicas y tecnológicas. Son considerados como recursos digitales, autocontenibles y reutilizables, con propósitos educativos para facilitar el estudio de un determinado contenido y como apoyo a los estudiantes para adquirir más conocimientos mediante la vinculación de la teoría y la práctica. En la actualidad con la aplicación de las TIC, son diseñados para ser utilizados en plataformas de aprendizaje en línea, apoyando el proceso de enseñanza‐aprendizaje en la Educación Superior (Tovar et al. 2014).

Entre los elementos que caracterizan un OVA se destacan (Bravo 2016; Carrillo et al. 2019):

1. Los objetivos son elaborados en función de lo que el estudiante debe aprender

- 2. Los contenidos hacen referencia a los tipos de conocimiento y sus múltiples formas de representarlos. Se utilizan diferentes estrategias, con el fin de capturar la atención del estudiante y mantener el interés en el tema
- 3. Las actividades de aprendizaje son tareas que el estudiante debe realizar con respecto al tema que se estudia y con el fin de hacer significativo el aprendizaje, desarrollar habilidades y alcanzar los objetivos de aprendizaje
- 4. Elementos de contextualización (información conocida como metadatos). Hace referencia a los datos que describen el objeto, como: título, idioma, la versión, la información relacionada con los derechos de autor. Esta información, permitirá ubicar fácilmente el objeto, desde diferentes sistemas, así como su reutilización en otros escenarios.

### 04 **SISTEMA DE AYUDAS. CASO DE ESTUDIO: PRÁCTICA VIRTUAL "PÉRDIDAS EN TUBERÍA SIMPLE"**

## DIAGNÓSTICO. RESULTADOS OBTENIDOS Y SU ANÁLISIS

El diagnóstico tiene como objetivo contrastar la información obtenida sobre las ayudas brindadas en las prácticas de laboratorios del banco Redes de tuberías. La encuesta realizada para la recopilación de datos sobre la situación actual, permitió demostrar la necesidad de la investigación. También se busca localizar sus puntos débiles, lo que permite enfocar todo el sistema de ayudas propuesto hacia los puntos que potencien sus mejoras.

El estudio se realizó tomando como población a 52 estudiantes de 5to año de la carrera Ingeniería hidráulica en el curso académico 2021 en la CUJAE. Fue seleccionada una muestra probabilística del tipo aleatoria simple, compuesta por 38 estudiantes, la cual representa el 73,5 % de la población. Al contactar a la muestra se les informó el objetivo de la investigación y se les explicó una síntesis de la misma. Se hizo énfasis en la importancia que representan sus criterios para el diagnóstico de la propuesta. El instrumento (encuesta) fue enviado por WhatsApp, dando un plazo de 10 días para realizarlo, durante ese tiempo se mantuvo un intercambio para responder cualquier duda que pudiera generarse (Yllobre 2021).

La encuesta está conformada por 10 preguntas, de selección múltiple y valoración a partir de criterios cualitativos y cuantitativos, en (Yllobre 2021) se presenta este instrumento en su totalidad, así como el análisis de los resultados.

En este artículo se hará referencia a dos resultados que se consideran relevantes para el tema que se aborda, siendo estos los obtenidos a partir del análisis de las preguntas 1 y 10.

La pregunta 1 (figura 5), fue redactada con el fin de identificar cuáles son las vías que prefieren los estudiantes para recibir ayuda durante la realización de la práctica de laboratorio virtual.

1. Seleccione a través de qué vía, se mejoraría el apoyo para la ejecución de los experimentos durante las prácticas de laboratorio virtual: Ayuda ofrecida en el software Materiales de ayuda a la teoría Ejercicios resueltos Consultas al profesor Archivos multimedia de apoyo y ejemplos Manual de prácticas de laboratorios Libro de texto

Figura 5: Pregunta 1 de la encuesta aplicada a estudiantes de Ingeniería Hidráulica. Fuente:(Yllobre 2021).

Como puede observarse en los resultados de la figura 6, hay dos vías fundamentales a través de las cuales los estudiantes perciben que recibirían una mejor ayuda: Archivos multimedia de apoyo y ejemplos (46%) y la ayuda ofrecida en el propio MultiLab virtual v6.0 (38 %). Por lo que se evidencia la necesidad de un sistema de ayudas que incluya tanto aspectos teóricos como ejemplos y materiales audiovisuales complementarios, el cual sea accesible desde el propio laboratorio.

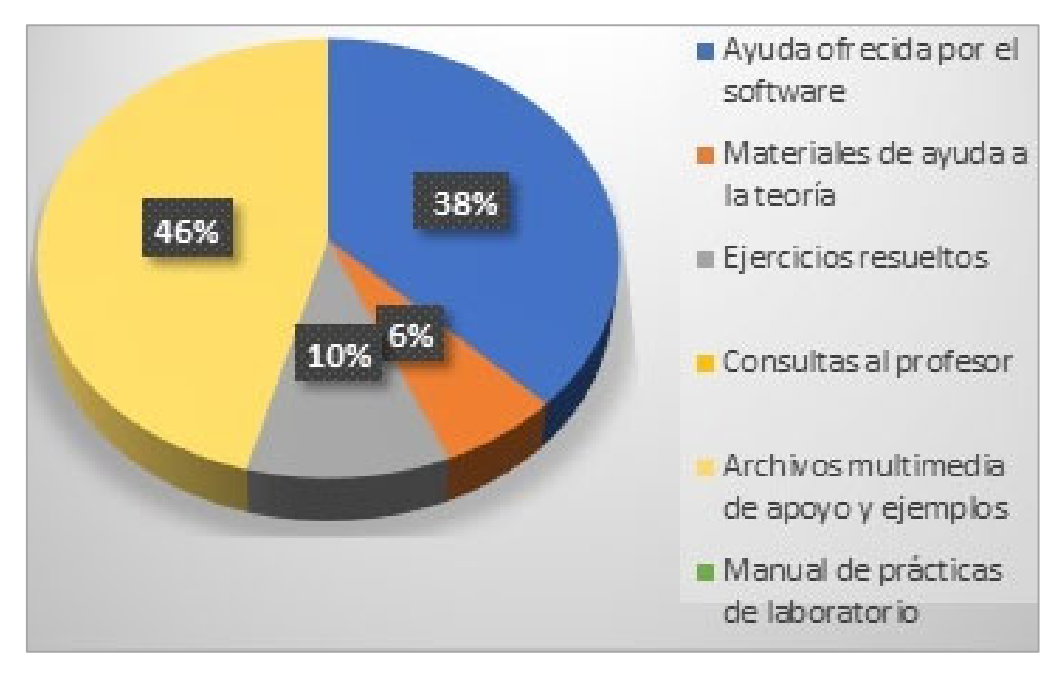

Figura 6: Valoración de los estudiantes sobre las principales formas de recibir ayuda. Fuente:(Yllobre 2021).

En la pregunta 10 (figura 7) se refleja el apoyo de los estudiantes ante la propuesta de nuevas implementaciones según las necesidades actuales del laboratorio virtual.

10. Valore según la necesidad de las siguientes implementaciones en el MultiHVirtual, como medio para mejorar la calidad del aprendizaje en la carrera.

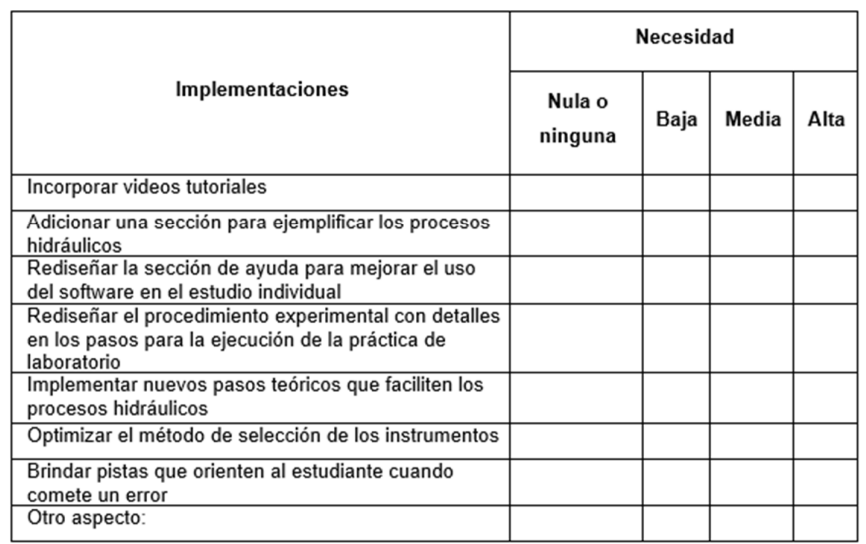

Figura 7: Pregunta 10 de la encuesta aplicada a estudiantes de Ingeniería Hidráulica. Fuente:(Yllobre 2021).

Se pudo apreciar en los resultados (figura 8) que las áreas de implementación con más apoyo por parte de los estudiantes son: la incorporación de videos tutoriales y la incorporación de pistas que orienten cuando se comete algún error. Ambos casos se encuentran en la zona de autoaprendizaje, lo cual permite contribuir también a una mejor autopreparación de los estudiantes.

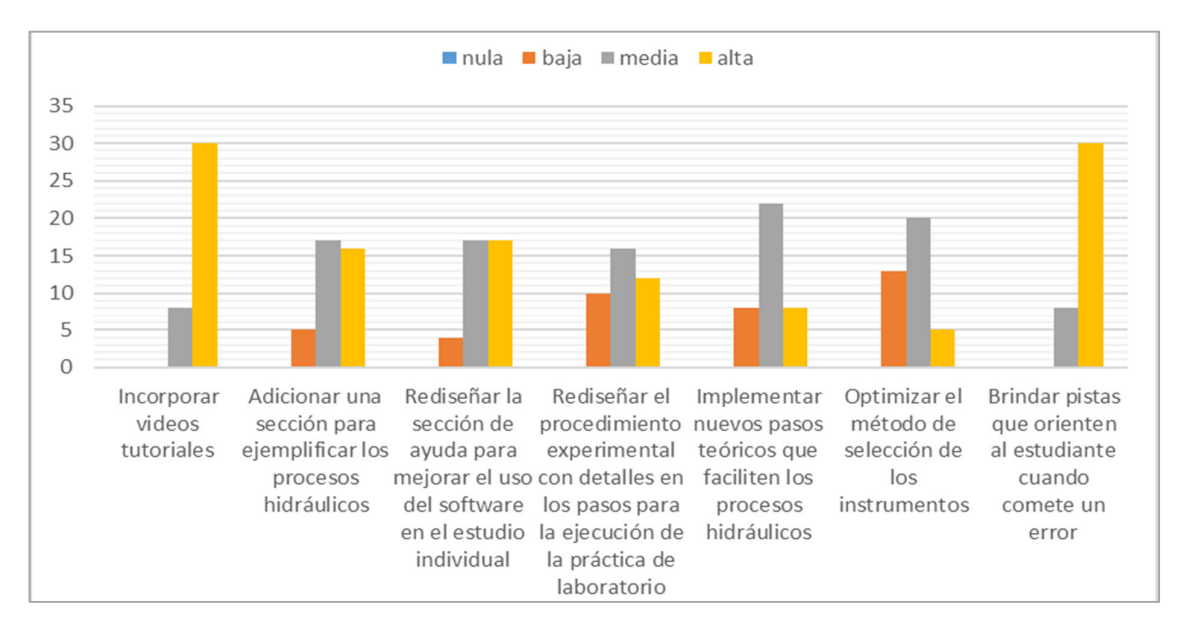

Figura 8: Valoración de los estudiantes sobre nuevas implementaciones según las necesidades actuales del laboratorio virtual. Fuente:(Yllobre 2021).

#### IMPLEMENTACIÓN DEL OBJETO VIRTUAL DE APRENDIZAJE COMO SISTEMA DE AYUDAS EN LA PRÁCTICA "PÉRDIDAS EN TUBERÍA SIMPLE"

Resulta frecuente encontrar en un programa la sección denominada "Ayuda", que explica el funcionamiento del mismo, permitiendo a los usuarios identificar en detalle las opciones que brinda y la forma en que debe operarse con él. La ayuda como herramienta puede resultar de gran apoyo, permitiendo una vinculación de la teoría y la práctica, profundizar en conocimientos teóricos y aclarar dudas para guiar al estudiante durante el proceso de su aprendizaje. Desde la perspectiva de esta investigación, las ayudas se consideran momentos importantes de diagnóstico, de orientación y trabajo del estudiante, por ello se plantean en término de sistema de ayudas con diferentes niveles, en correspondencia con las necesidades de cada estudiante. La aplicación de un sistema de ayudas basado en el análisis, favorece a que el estudiante se acerque más al dominio de la ciencia que se imparte, mediante las habilidades profesionales y los métodos de enseñanza‐aprendizaje.

Los niveles de ayuda constituyen un aspecto importante, al posibilitar el tránsito hacia niveles superiores de asimilación de los conocimientos y de desempeño cognitivo. Según (Abreu y Soler 2018) se plantean cuatro niveles de ayuda:

**Primer nivel:** Está relacionado con la reorientación de la tarea y la comprobación de su comprensión por parte del estudiante.

**Segundo nivel:** Implica ofrecer pistas y brindar apoyos al estudiante mediante la aprobación de las acciones que realiza correctamente o la insinuación de los errores que está cometiendo o el planteamiento de preguntas que le dirijan hacia la solución correcta de la tarea.

**Tercer nivel:** Implica la modelación de las acciones que se deben realizar. El profesor muestra al estudiante cómo se ejecuta la acción y este la realiza, apoyándose en el modelo que se le brinda.

**Cuarto nivel:** Requiere la realización de la tarea de manera conjunta, entre el estudiante y el profesor. La independencia del estudiante es muy limitada, depende absolutamente de la orientación del profesor para llevar a cabo la tarea.

Cada nivel de ayuda indica la amplitud de la zona de desarrollo próximo, la cual está determinada por la distancia o diferencia entre lo que el estudiante es capaz de hacer por sí mismo y aquello que solo puede hacer con ayuda del otro (Bermúdez y Pérez 2004).

Para implementar el OVA como sistema de ayudas, se utilizó la herramienta eXeLearning (CEDEC y Área de Recursos Educativos Digitales del INTEF 2018), siendo esta, una aplicación multiplataforma que permite la utilización de árboles de contenido, elementos multimedia y actividades interactivas de autoevaluación. Entre sus funcionalidades tiene un editor de contenido completo para que los autores puedan visualizar textos, imágenes, iconos, tablas, sonidos y otros recursos. Sus contenidos pueden ser exportados como sitio web y entre los estándares educativos se pueden exportar en SCORM, en paquete de contenido IMS e integrarse en la plataforma educativa Moodle, por lo que facilita la creación de contenidos educativos en un aula virtual.

La figura 9 muestra el esquema general del sistema de ayudas diseñado para mejorar el proceso de enseñanza‐aprendizaje de las prácticas de laboratorios virtuales del banco Redes de tuberías, empleadas en la asignatura Mecánica de los Fluidos II.

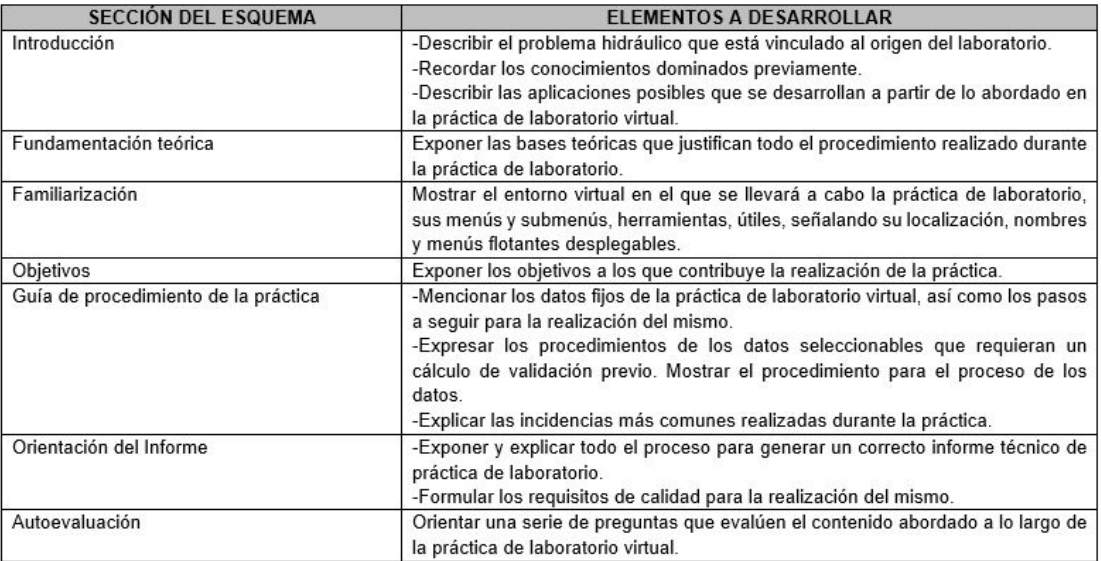

Figura 9. Esquema general del sistema de ayudas para las prácticas de laboratorio virtual del banco Redes de tuberías. Fuente: elaboración propia.

El sistema de ayudas que se presenta (figura 10) implica un grupo de cambios con respecto a la que existe hoy en el MultiLab virtual v6.0 (figura 11).

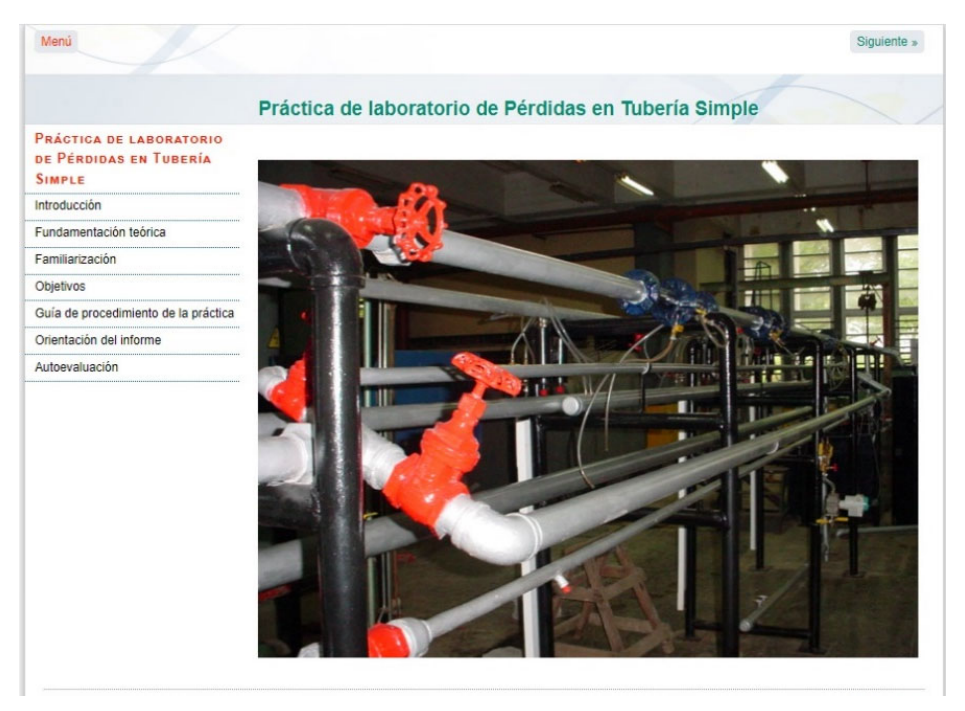

Figura 10. Pantalla principal del sistema de ayudas propuesto para la práctica Pérdidas en tubería simple.

# Pérdidas en Tubería Simple Generalidades Conceptos Generales Procedimiento Experimental - Objetivos Procedimiento Incidencias

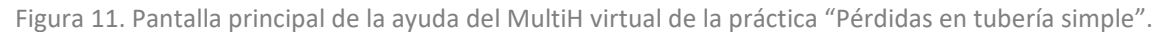

Se puede apreciar una mejora en la distribución de contenidos y en la interfaz de presentación. En el menú principal de la nueva propuesta se puede apreciar una organización diferente de los contenidos, que responde a la estructura del esquema presentado en la figura 9. Es importante destacar que elsistema de ayudas introduce nuevas secciones como son: familiarización, orientación del informe y autoevaluación.

A pesar de que la sección incidencias estaba creada en la ayuda del MultiH virtual, no había sido completada, por lo que carecía totalmente de utilidad. En la nueva propuesta la sección cambia el nombre por "Incidencias comunes" (figura 12) y se ubicó como una subsección dentro de la "Guía del procedimiento experimental de la práctica". Esta ubicación fue concebida pensando en que se minimizara la probabilidad de cometer los errores señalados durante la realización de la práctica virtual.

| Menú                                                               |                                                                                                    | $e$ Anterior | Siquiente |
|--------------------------------------------------------------------|----------------------------------------------------------------------------------------------------|--------------|-----------|
|                                                                    | Incidencias comunes                                                                                                    |              |           |
| PRÁCTICA DE LABORATORIO<br>DE PÉRDIDAS EN TURERÍA<br><b>SIMPLE</b> | Dentro de las incidencias más comunes tenemos:                                                                                                    |              |           |
| Introducción                                                       | 1. Selección errónea del líquido manométrico: Puede ocasionar problemas a la hora de realizar las mediciones en el<br>manómetro a causa de la poca movilidad del líquido dentro de la rama o la excesiva movilidad impidiendo la                                                                                                    |              |           |
| Fundamentación teórica                                             | medición.                                                                                                    |              |           |
| Familiarización                                                    | 2. Error a la hora de realizar las mediciones en el piezómetro: Generalmente viene dado por la variación de la altura<br>por error del estudiante, la no fijación de una altura marcada dentro del piezómetro o la distracción del estudiante<br>mientras realiza la medición<br>3. Desbordamiento del líquido manométrico: Viene provocada por una incorrecta selección del líquido manométrico y<br>ocasiona que no se pueda realizar más ninguna medición debido a que el umbral de sensibilidad del líquido fue<br>superado por las pérdidas del sistema.<br>4. Desbordamiento del tanque de aforo: Viene dado por el mal uso de la válvula de descarga del tanque, ocasionando |              |           |
| Objetivos                                                          |                                                                                                    |              |           |
| Guía de procedimiento de la práctica                               |                                                                                                    |              |           |
| Consideraciones para la selección y<br>el procesamiento de datos.  |                                                                                                    |              |           |
| Incidencias comunes                                                | que el volumen de contención sea superado por el administrado y se desborde.                                                                                                    |              |           |
| Orientación del informe                                            |                                                                                                    |              |           |
| Autoevaluación                                                     |                                                                                                    |              |           |
|                                                                    |                                                                                                    | « Anterior   | Siquiente |

Figura 12. Subsección Incidencias comunes.

La subsección "Elementos a rememorar" (figura 13) que se encuentra ubicada dentro de la sección "Introducción" permitirá recordar contenidos previos y básicos, necesarios para realizar la práctica

de laboratorio y para lograr una mejor comprensión de los nuevos que forman parte de la "Fundamentación teórica". Esta fue una recomendación del colectivo de profesores de la asignatura Mecánica de Fluidos II.

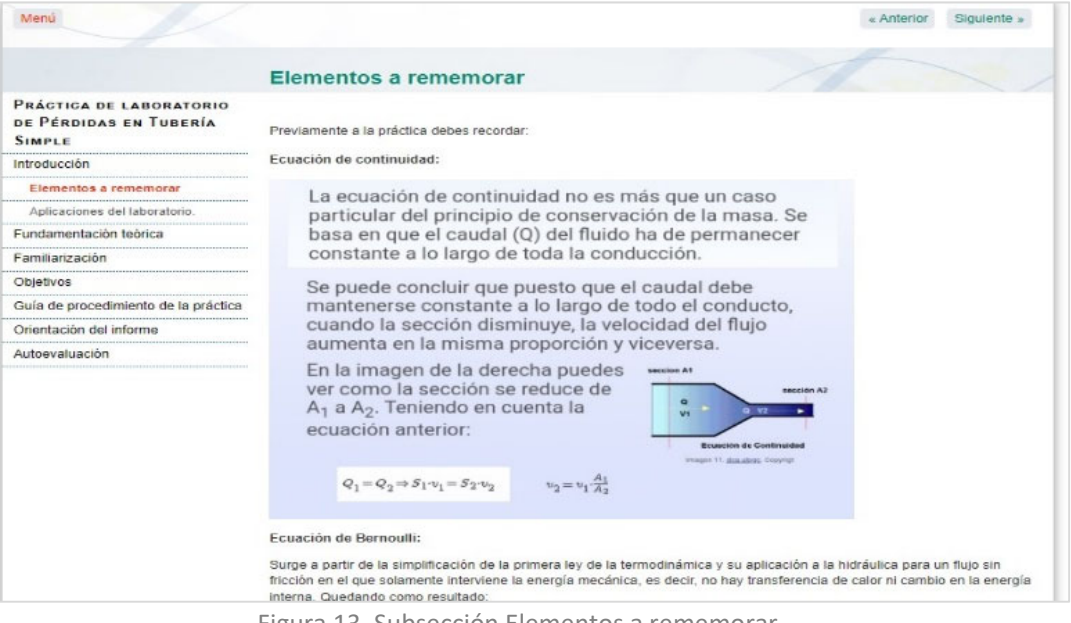

Figura 13. Subsección Elementos a rememorar.

La sección "Familiarización" (figura 14) se centra en la orientación visual del estudiante dentro del espacio virtual. Su finalidad es definir todas las partes y componentes que intervienen en la práctica y cómo se establece la interacción con ellos. Contiene dos subsecciones, basadas en las dos vistas que presenta la práctica de laboratorio virtual de "Pérdidas en tubería simple", dentro de las cuales se nombran y señalan los componentes que la forman.

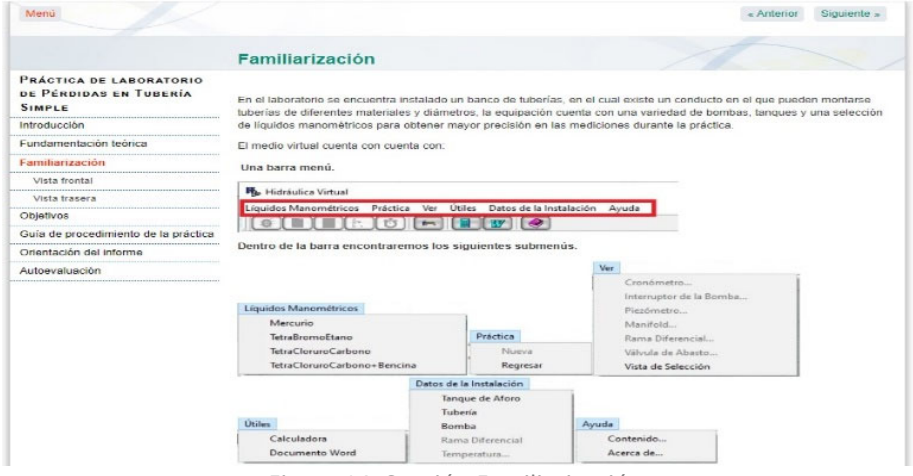

Figura 14. Sección Familiarización.

La sección "Orientación del informe" (figura 15) fue creada para garantizar la calidad del documento técnico que debe presentar el estudiante. Aquí se especifican las normas que debe cumplir el informe, una vez culminada la práctica de laboratorio, lo que permitirá minimizar los errores en la confección del mismo.

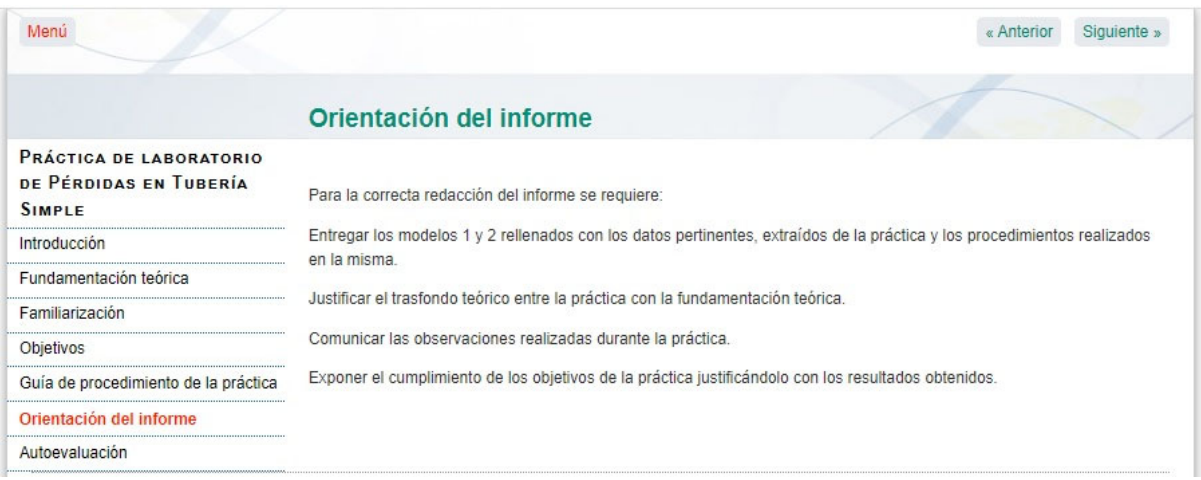

Figura 15. Sección Orientación del informe

La sección "Autoevaluación" (figura 16) se podría considerar que es una de las propuestas más importantes dentro de las mejoras realizadas. Permite ampliar la capacidad de la práctica de ser utilizada como una herramienta de entrenamiento y autoaprendizaje, haciendo que el estudiante verifique los conocimientos adquiridos en la realización de la práctica de laboratorio. La comprobación de los conocimientos puede activar la retroalimentación, motivando al estudiante en el laboratorio para completar las deficiencias que él mismo detectó en su proceso de enseñanza‐ aprendizaje. Su localización se encuentra al final del sistema de ayuda ya que al contrario de las secciones anteriores no es una condición necesaria para la culminación del laboratorio.

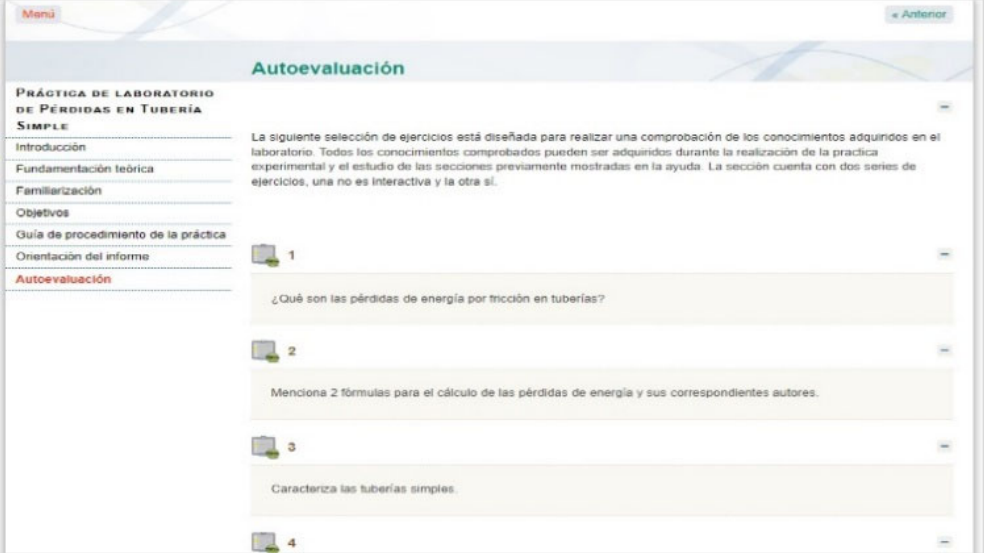

Figura 16. Sección Autoevaluación

Como aportes de la investigación realizada, se consideran todos los elementos integrados en la nueva propuesta del sistema de ayudas, que no se encuentran en la ayuda ofrecida actualmente en el MultiH Virtual. Todas las incorporaciones fueron consultadas previamente con profesores de experiencia que han impartido las prácticas virtuales y que colaboraron en su creación.

## 05 **CONCLUSIONES**

Mediante el diagnóstico aplicado, se caracterizó la situación actual de la ayuda del MultiLab virtual v6.0, demostrándose la necesidad de incluir en ella mejoras y nuevos contenidos.

Se diseñó un esquema de sistema de ayudas el cual se implementó en la práctica "Pérdidas en tubería simple" con la herramienta eXeLearning. Como resultado, se incorporaron las secciones de familiarización, autoevaluación y guía del procedimiento experimental. Esto favorece la apropiación y comprobación de conocimientos, que pueden ser utilizadas por los estudiantes de forma independiente y una mejora en la calidad de los informes.

### 06 **REFERENCIAS**

- **Abreu R.L. y Soler J.L.** (2018). "Didáctica de la Educación Técnica y Profesional", Revista Edusol, vol.18, no.64, ISSN 1729‐8091, Guantánamo, Cuba.
- **Bermúdez R. y Pérez L.M.** (2004). "Aprendizaje formativo y Crecimiento personal", Editorial Pueblo y Educación, ISBN 959‐13‐1157‐5, Ciudad de La Habana, Cuba.
- **Bravo R.N.** (2016). "Diseño, construcción y uso de objetos virtuales de aprendizaje OVA", Tesis de grado de tecnología, Escuela de Ciencias Básicas, Tecnología e Ingenieria Programa Tecnología en Sistemas, Universidad Nacional, Pasto, Colombia.
- **Carrillo S.L., Tigre F.G., Tubón E.E. y Sánchez D.S.** (2019). "Objetos Virtuales de Aprendizaje como estrategia didáctica de enseñanza aprendizaje en la Educación Superior tecnológica", Revista Científica Mundo de la Investigación y el Conocimiento, vol.3, no.1, pp. 287‐304pp., ISSN 2588‐ 073X, Ecuador.
- **CEDEC y Área de Recursos Educativos Digitales del INTEF.** (2018). "eXeLearning. Historia y especificaciones técnicas". España, extraído de https://formacion.intef.es/pluginfile.php/248012/mod\_resource/content/1/qu\_es\_exelearning .html
- **Hernández A., Domínguez J. y Pi A.** (2018). "Arquitectura de software para el desarrollo de videojuegos sobre el motor de juego Unity 3D", Revista de I+D tecnológico, vol.14, no.1, pp. 54‐ 64, ISSN 1680‐8894, Universidad Tecnológica de Panamá.
- **Lastre R.J.** (2017). "Laboratorios virtuales para el uso docente en la carrera de Ingeniería Hidráulica", Tesis de pregrado, Facultad de Ingeniería Civil. Centro de Investigaciones Hidráulicas, Universidad Tecnológica de la Habana José Antonio Echeverría (CUJAE), La Habana, Cuba.
- León A. (2004). "Tres fortalezas para la enseñanza de la hidráulica de los conductos forzados", Revista de Ingeniería HIdráulica y Ambiental, vol.XXV, no.2, ISSN 2788‐6050, La Habana, Cuba.
- **León A.J. y Gómez M.** (2017). El laboratorio virtual como herramienta de trabajo en la formación pregraduada y posgraduada del especialista en Hidráulica. Ponencia presentada por Conferencia presentada en Teleduc'02, Centro de Investigaciones Hidráulicas, Instituto Superior Politécnico "José Antonio Echeverría", La Habana, Cuba.
- **León A.J., Gómez M. y Collazo R.** (2018). "Impactos en la aplicación del Multih.virtual", Revista Ingeniería Hidráulica y Ambiental, vol.XXXIX, no.3, pp. 37‐51, ISSN 1815–591X, La Habana, Cuba.
- **Lorandi A.P., Hermida G., Hernández J. y de Guevara E.L.** (2011). "Los Laboratorios Virtuales y Laboratorios Remotos en la Enseñanza de la Ingeniería", Revista Internacional de Educación en Ingeniería, vol.4, pp. 24‐30, ISSN 1940‐1116, México.
- **Ministerio de Educación Nacional de Colombia.** (2017). "Objetos virtuales de aprendizaje ".Colombia, extraído de https://www.mineducacion.gov.co/portal/secciones/Glosario/82739:OBJETOS‐VIRTUALES‐DE‐ APRENDIZAJE‐OVA
- **Tovar L.C., Bohórquez J.A. y Puello P.** (2014). "Propuesta Metodológica para la Construcción de Objetos Virtuales de Aprendizaje basados en Realidad Aumentada", Revista Formación Universitaria, vol.7, no.2, pp. 37‐51, ISSN 0718‐5006, Chile.
- **Yllobre B.** (2021). "Propuesta de un sistema de ayuda para el MultiH Virtual v7.0. Caso de estudio en las prácticas virtuales de "Redes de Tuberías"", Tesis de pregrado, Facultad de Ingeniería Civil. Centro de Investigaciones Hidráulicas (CIH), Universidad Tecnológica de La Habana José Antonio Echeverría CUJAE, La Habana, Cuba.

#### CONFLICTO DE INTERESES

Los autores declaran que no existen conflictos de intereses.

CONTRIBUCIÓN DE LOS AUTORES

Indira Ordoñez Reyes https://orcid.org/0000‐0002‐1093‐5606

Participó en el diseño de la investigación, el análisis de los resultados. Realizó contribuciones en la interpretación de los datos, las referencias bibliográficas y en la redacción del texto.

Maray Garrido Monagas https://orcid.org/0000‐0003‐0349‐7676

Participó en el diseño de la investigación. Realizó contribuciones en la interpretación de los datos, en la revisión y redacción final.

Brian Yllobre Madruga https://orcid.org/0000‐0001‐7728‐8899

Participó en el diseño de la investigación, el análisis de los resultados, la interpretación de los datos y la búsqueda de información.

Modesto Gómez Crespo https://orcid.org/0000‐0002‐9220‐3942

Realizó contribuciones en la interpretación de los datos, el análisis de los resultados y la revisión final.